© 1999 Compaq Computer Corporation. All rights reserved. Printed in the United States, Brazil, Canada, China, Japan, Singapore, Taiwan, and the United Kingdom. Compaq, Presario are registered in the U.S. Patent and Tradema First Edition December 1999.

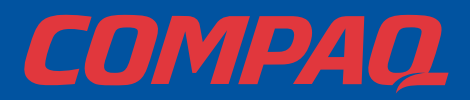

## Presario Internet PC HARDWARE SETUP

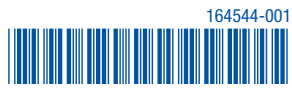

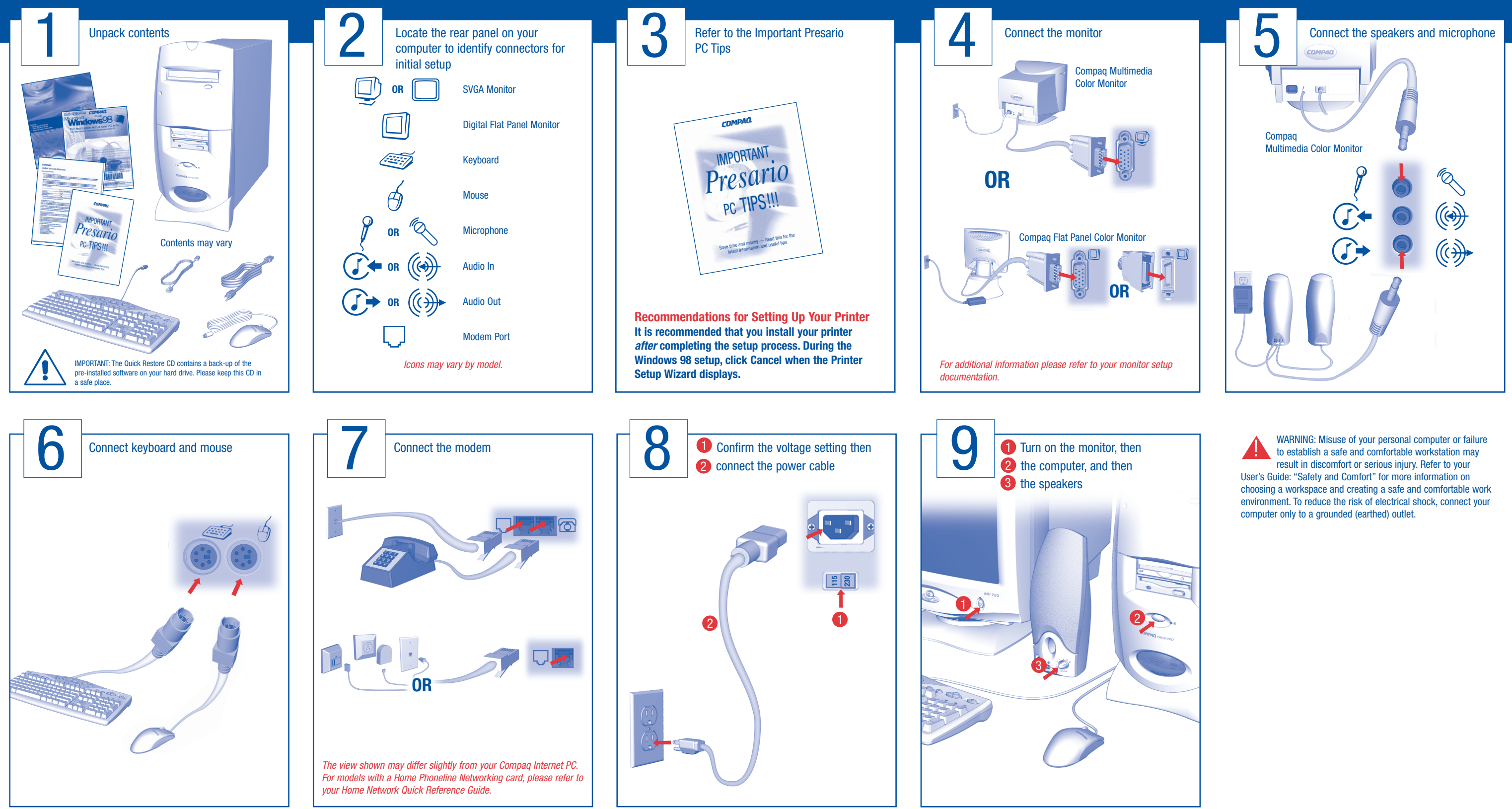